## *FAG FLEX³PRO version5.x*

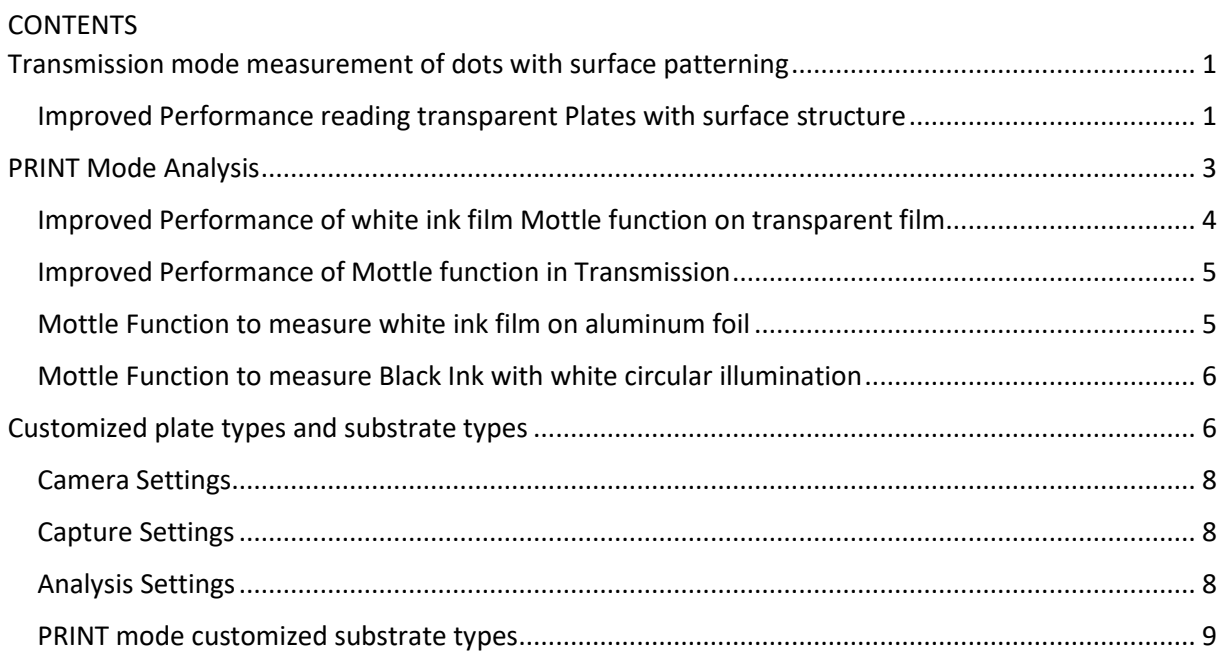

## <span id="page-0-1"></span><span id="page-0-0"></span>Transmission mode measurement of dots with surface patterning Improved Performance reading transparent Plates with surface structure

The measurement technology of the FLEX<sup>3</sup>PRO is based on the approach that a vertical light ray is scattered on non-flat surfaces such as a dot shoulder. The light ray therefore will not reach the camera and the camera pixel shows black. On horizontal flat surfaces the light ray will not be scattered at all but pass through the polymer and reach the camera pixel. The pixel will show up white.

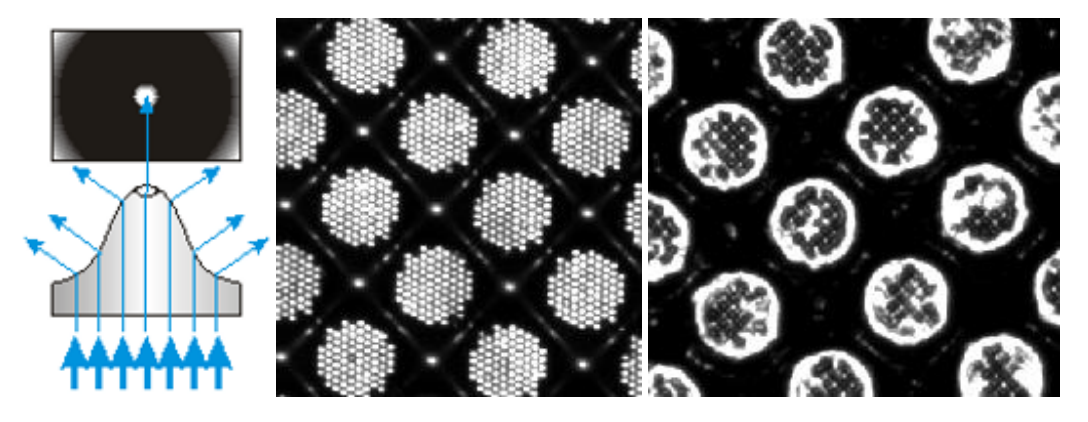

23.04.2021 1

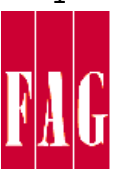